# Micro Focus Fortify Static Code Analyzer Tools

Software Version: 21.2.0

## **Properties Reference Guide**

Document Release Date: November 2021 Software Release Date: November 2021

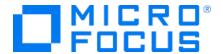

#### **Legal Notices**

Micro Focus The Lawn 22-30 Old Bath Road Newbury, Berkshire RG14 1QN UK

https://www.microfocus.com

#### Warranty

The only warranties for products and services of Micro Focus and its affiliates and licensors ("Micro Focus") are set forth in the express warranty statements accompanying such products and services. Nothing herein should be construed as constituting an additional warranty. Micro Focus shall not be liable for technical or editorial errors or omissions contained herein. The information contained herein is subject to change without notice.

#### Restricted Rights Legend

Confidential computer software. Except as specifically indicated otherwise, a valid license from Micro Focus is required for possession, use or copying. Consistent with FAR 12.211 and 12.212, Commercial Computer Software, Computer Software Documentation, and Technical Data for Commercial Items are licensed to the U.S. Government under vendor's standard commercial license.

#### **Copyright Notice**

© Copyright 2015 - 2021 Micro Focus or one of its affiliates

#### **Trademark Notices**

All trademarks, service marks, product names, and logos included in this document are the property of their respective owners

#### **Documentation Updates**

The title page of this document contains the following identifying information:

- Software Version number
- Document Release Date, which changes each time the document is updated
- Software Release Date, which indicates the release date of this version of the software

This document was produced on November 02, 2021. To check for recent updates or to verify that you are using the most recent edition of a document, go to:

https://www.microfocus.com/support/documentation

# **Contents**

| Preface                                                                                | 4  |
|----------------------------------------------------------------------------------------|----|
| Contacting Micro Focus Fortify Customer Support                                        | 4  |
| For More Information                                                                   | 4  |
| About the Documentation Set                                                            | 4  |
| Fortify Product Feature Videos                                                         | 4  |
| Change Log                                                                             | 5  |
| Chapter 1: Fortify Static Code Analyzer Applications and Java IDE Plugin Configuration | 6  |
| Where to Find the Properties File                                                      | 6  |
| Fortify Static Code Analyzer Applications and Java IDE Plugin Properties               | 7  |
| Chapter 2: Fortify Extension for Visual Studio Configuration                           | 26 |
| Fortify Extension for Visual Studio Properties                                         | 26 |
| Azure DevOps Server Configuration Property                                             | 29 |
| Chapter 3: Shared Properties                                                           | 30 |
| Server Properties                                                                      | 30 |
| Command-Line Tools Properties                                                          | 32 |
| Send Documentation Feedback                                                            | 33 |

#### **Preface**

## **Contacting Micro Focus Fortify Customer Support**

Visit the Support website to:

- Manage licenses and entitlements
- Create and manage technical assistance requests
- Browse documentation and knowledge articles
- Download software
- Explore the Community

https://www.microfocus.com/support

#### For More Information

For more information about Fortify software products:

https://www.microfocus.com/cyberres/application-security

#### About the Documentation Set

The Fortify Software documentation set contains installation, user, and deployment guides for all Fortify Software products and components. In addition, you will find technical notes and release notes that describe new features, known issues, and last-minute updates. You can access the latest versions of these documents from the following Micro Focus Product Documentation website:

https://www.microfocus.com/support/documentation

To be notified of documentation updates between releases, subscribe to Fortify Product Announcements on the Micro Focus Community:

https://community.microfocus.com/cyberres/fortify/w/fortify-product-announcements

## Fortify Product Feature Videos

You can find videos that highlight Fortify products and features on the Fortify Unplugged YouTube channel:

https://www.youtube.com/c/FortifyUnplugged

# **Change Log**

The following table lists changes made to this document. Revisions to this document are published between software releases only if the changes made affect product functionality.

| Software Release / Document Version | Changes                                                                                                    |
|-------------------------------------|----------------------------------------------------------------------------------------------------|
| 21.2.0                              | Updated: Version and release date                                                                                                    |
| 21.1.0                              | <ul> <li>"Fortify Static Code Analyzer Applications and Java IDE Plugin         Properties" on page 7 - New         property: com.fortify.awb.forceGCOnProjectClose, updated         property description for         com.fortify.UseSourceProjectTemplate         <ul> <li>"Command-Line Tools Properties" on page 32 - Default value for             com.fortify.log.console is now false</li> </ul> </li> </ul> |
| 20.2.0                              | Updated: Minor edits                                                                                                    |
| 20.1.0                              | Added:  • "Command-Line Tools Properties" on page 32 - New logging property                                                                                                    |

# Chapter 1: Fortify Static Code Analyzer Applications and Java IDE Plugin Configuration

This chapter describes the properties used to configure Micro Focus Fortify Static Code Analyzer applications and Java IDE plugins:

- Micro Focus Fortify Audit Workbench
- Micro Focus Fortify Custom Rules Editor
- Micro Focus Fortify Plugins for Eclipse, JetBrains IDEs, and Android Studio

The following table lists the Fortify Static Code Analyzer application acronyms used in this chapter.

| Acronym | Fortify Static Code Analyzer Application / Plugin / Extension    |
|---------|------------------------------------------------------------------|
| AWB     | Fortify Audit Workbench                                          |
| CRE     | Fortify Custom Rules Editor                                      |
| ECP     | Fortify Complete Plugin for Eclipse                              |
| ERP     | Fortify Remediation Plugin for Eclipse                           |
| IAP     | Fortify Analysis Plugin for IntelliJ and Android Studio          |
| JRP     | Fortify Remediation Plugin for JetBrains IDEs and Android Studio |

#### Where to Find the Properties File

The location of the properties files varies for the different Micro Focus Fortify Static Code Analyzer tools. The following table provides the location of the properties file for tools described in this chapter.

| Fortify Static Code<br>Analyzer Tool | Property File Location                                                                       |
|--------------------------------------|----------------------------------------------------------------------------------------------|
| AWB, CRE                             | <pre><sca_install_dir>/Core/config</sca_install_dir></pre>                                   |
| ECP                                  | <pre><eclipse_install_ dir="">/plugins/com.fortify.dev.ide.eclipse_</eclipse_install_></pre> |

| Fortify Static Code<br>Analyzer Tool | Property File Location                                                                                                    |
|--------------------------------------|----------------------------------------------------------------------------------------------------|
|                                      | <pre><version>/Core/config</version></pre>                                                                                      |
| ERP                                  | <pre><eclipse_install_ dir="">/plugins/com.fortify.plugin.remediation_ <version>/Core/config</version></eclipse_install_></pre> |
| IAP                                  | <pre><userhome>/.<ide_product_ name="">/config/plugins/FortifyAnalysis/config</ide_product_></userhome></pre>                   |
| JRP                                  | <pre><userhome>/.<ide_product_ name="">/config/plugins/Fortify/config</ide_product_></userhome></pre>                           |

# Fortify Static Code Analyzer Applications and Java IDE Plugin Properties

Some properties described in this section already exist in the fortify.properties file, and some of them you must add yourself. The colored boxes in the Details column indicate which Micro Focus Fortify Static Code Analyzer tools use the property. To find this properties file for the various products, see "Where to Find the Properties File" on the previous page.

The following table describes the properties in the fortify.properties file.

| Property                      | Details         |                |              |            |         |     |
|-------------------------------|-----------------|----------------|--------------|------------|---------|-----|
| com.fortify.                  | If set to true  | e, disables tl | ne add fold  | er functio | nality. |     |
| audit.ui.DisableAddingFolders | Default: fa]    | lse            |              |            |         |     |
|                               | Tools Affected: |                |              |            |         |     |
|                               | AWB             | ECP            | ERP          | CRE        | IAP     | JRP |
| com.fortify.                  | If set to true  | e, disables b  | ug tracker i | integratio | n.      |     |
| audit.ui.DisableBugtrackers   | Default: false  |                |              |            |         |     |
|                               | Tools Affect    | ted:           |              |            |         |     |
|                               | AWB             | ECP            | ERP          | CRE        | IAP     | JRP |

| Property                                 | Details                                                                                                    | Details                                                                  |             |         |     |     |  |  |
|------------------------------------------|----------------------------------------------------------------------------------------------------|--------------------------------------------------------------------------|-------------|---------|-----|-----|--|--|
| com.fortify.<br>audit.ui.DisableEditing  |                                                                                                    | If set to true, removes the ability to edit custom tags.  Default: false |             |         |     |     |  |  |
| CustomTags                               |                                                                                                    | Tools Affected:                                                          |             |         |     |     |  |  |
|                                          | AWB                                                                                                    | ECP                                                                      | ERP         | CRE     | IAP | JRP |  |  |
| com.fortify.<br>audit.ui.DisableSuppress | If set to tru                                                                                                    |                                                                          | issue suppr | ession. |     |     |  |  |
|                                          | Default: fa                                                                                                    |                                                                          |             |         |     |     |  |  |
|                                          | AWB                                                                                                    | ECP                                                                      | ERP         | CRE     | IAP | JRP |  |  |
| com.fortify.<br>AuthenticationKey        | Specifies the directory used to store the Micro Focus Fortify Software Security Center client authentication token.  Default:  \${com.fortify.WorkingDirectory}/config/tools                                                                                                    |                                                                          |             |         |     |     |  |  |
|                                          | Tools Affec                                                                                                    |                                                                          |             |         |     |     |  |  |
|                                          | AWB                                                                                                    | ECP                                                                      | ERP         | CRE     | IAP | JRP |  |  |
| com.fortify.<br>awb.Debug                | If set to true, Fortify Audit Workbench runs in debug mode. <b>Default:</b> false                                                                                                    |                                                                          |             |         |     |     |  |  |
|                                          | Tools Affected:                                                                                                    |                                                                          |             |         |     |     |  |  |
|                                          | AWB                                                                                                    | ECP                                                                      | ERP         | CRE     | IAP | JRP |  |  |
| com.fortify.<br>awb.javaExtensions       | Specifies the file extensions (comma-delimited) to treat as Java files during a scan.                                                                                                    |                                                                          |             |         |     |     |  |  |
|                                          | If this property is empty, Fortify Audit Workbench and the Fortify Complete Plugin for Eclipse recognize .java, .jsp, and .jspx files as Java files. The property is used only to determine whether a project includes Java files and to add Java-specific controls to the Advanced Scan wizard. <b>Default:</b> none |                                                                          |             |         |     |     |  |  |

| Property                               | Details                                                                                                    | Details            |                    |                    |                    |         |  |
|----------------------------------------|----------------------------------------------------------------------------------------------------|--------------------|--------------------|--------------------|--------------------|---------|--|
|                                        | Tools Affect                                                                                                    | ted:               |                    |                    |                    |         |  |
|                                        | AWB                                                                                                    | ECP                | ERP                | CRE                | IAP                | JRP     |  |
| com.fortify. awb.forceGCOnProjectClose | If set to true, garbage collection is run and heap space is released when you close a project. This reduces the increased Java process memory consumption when working with small FPR files. When Fortify Audit Workbench runs with G1GC garbage collection, the Java process can return free memory back to the operating system when the project is closed.  Default: false Tools Affected: |                    |                    |                    |                    |         |  |
|                                        | AWB                                                                                                    | ECP                | ERP                | CRE                | IAP                | JRP     |  |
| com.fortify.<br>awb.LinuxFontAdjust    | Specifies the Workbench a  Default: 0  Tools Affect                                                                                                    | adds the sp        | ecified size       | to original        | font size.         |         |  |
| com.fortify.                           | AWB Specifies the                                                                                                    | ECP<br>size to tun | ERP<br>e font size | CRE<br>for Mac pla | IAP<br>atform. For | JRP     |  |
| awb.MacFontAdjust                      | Workbench a  Default: 2  Tools Affect                                                                                                    | ·                  | ecified size       | to the orig        | inal font si       | ze.     |  |
|                                        | AWB                                                                                                    | ECP                | ERP                | CRE                | IAP                | JRP     |  |
| com.fortify.<br>awb.WindowsFontAdjust  | Specifies to tune font size for Windows platform. Fortify Aud<br>Workbench adds the specified size to original font size.  Default: 0  Tools Affected:                                                                                                    |                    |                    |                    |                    | / Audit |  |
|                                        | AWB                                                                                                    | ECP                | ERP                | CRE                | IAP                | JRP     |  |

| Property                                              | Details                                                                                                    | Details                                                                                                    |             |            |             |         |  |  |  |
|-------------------------------------------------------|----------------------------------------------------------------------------------------------------|----------------------------------------------------------------------------------------------------|-------------|------------|-------------|---------|--|--|--|
| com.fortify.<br>Debug                                 | If set to true, runs the Fortify Static Code Analyzer tools in debug mode.                                                                                                    |                                                                                                    |             |            |             |         |  |  |  |
|                                                       | <b>Default:</b> fa                                                                                                    | lse                                                                                                    |             |            |             |         |  |  |  |
|                                                       | Tools Affe                                                                                                    | cted:                                                                                                    |             |            |             |         |  |  |  |
|                                                       | AWB                                                                                                    | ECP                                                                                                    | ERP         | CRE        | IAP         | JRP     |  |  |  |
| com.fortify. DisableDescriptionXML Escaping           | If set to true, disables XML escaping in issue descriptions (for example, changing " in XML/FVDL to ").  Default: false  Tools Affected:                                                                                                    |                                                                                                    |             |            |             |         |  |  |  |
|                                                       | AWB                                                                                                    | ECP                                                                                                    | ERP         | CRE        | IAP         | JRP     |  |  |  |
| com.fortify. DisableExternalEntry Correlation         | audit.fvd  Default: fa <externa <entry="" <url=""> <source "1577="" <="" chang="" colst="" conte="" entr<="" snipp="" td=""/><td colspan="7"><pre>If set to true, parses URL in the ExternalEntries/Entry element in audit.fvdl.  Default: false  <externalentries></externalentries></pre></td></externa> | <pre>If set to true, parses URL in the ExternalEntries/Entry element in audit.fvdl.  Default: false  <externalentries></externalentries></pre> |             |            |             |         |  |  |  |
|                                                       | Tools Affe                                                                                                    | cted:                                                                                                    |             |            |             |         |  |  |  |
|                                                       | AWB                                                                                                    | ECP                                                                                                    | ERP         | CRE        | IAP         | JRP     |  |  |  |
| com.fortify. DisableMinVirtCallConfidence Computation | If set to tru Fortify Aud Eclipse use                                                                                                    | it Workbend                                                                                                    | h and the F | ortify Con | nplete Plug | jin for |  |  |  |

| Property                                     | Details                                                           |                                                                                                    |              |            |             |              |  |  |  |
|----------------------------------------------|-------------------------------------------------------------------|----------------------------------------------------------------------------------------------------|--------------|------------|-------------|--------------|--|--|--|
|                                              |                                                                   | confidence and enable issue filtering. For example, you can use it to filter out all issues that contain virtual call with confidence lower than 0.46. |              |            |             |              |  |  |  |
|                                              | <b>Default:</b> fa                                                | lse                                                                                                    |              |            |             |              |  |  |  |
|                                              | Tools Affec                                                       | ted:                                                                                                    |              |            |             |              |  |  |  |
|                                              | AWB                                                               | ECP                                                                                                    | ERP          | CRE        | IAP         | JRP          |  |  |  |
| com.fortify. DisableRemovedIssue Persistance | If set to tru<br>issues from                                      |                                                                                                    |              | ue persist | ence (clear | s removed    |  |  |  |
| reisistatice                                 | Default: false                                                    |                                                                                                    |              |            |             |              |  |  |  |
|                                              | Tools Affec                                                       | ted:                                                                                                    |              |            |             |              |  |  |  |
|                                              | AWB                                                               | ECP                                                                                                    | ERP          | CRE        | IAP         | JRP          |  |  |  |
| com.fortify.                                 | If set to true, disables rendering issue description into report. |                                                                                                    |              |            |             |              |  |  |  |
| DisableReportCategory Rendering              | <b>Default:</b> fa                                                | lse                                                                                                    |              |            |             |              |  |  |  |
|                                              | Tools Affected:                                                   |                                                                                                    |              |            |             |              |  |  |  |
|                                              | AWB                                                               | ECP                                                                                                    | ERP          | CRE        | IAP         | JRP          |  |  |  |
| com.fortify. DisplayEventID                  | If set to tru<br>Issues view.                                     | e, displays t                                                                                                    | he event ID  | in the iss | ue node to  | oltip in the |  |  |  |
|                                              | <b>Default:</b> fa                                                | lse                                                                                                    |              |            |             |              |  |  |  |
|                                              | Tools Affected:                                                   |                                                                                                    |              |            |             |              |  |  |  |
|                                              | AWB                                                               | ECP                                                                                                    | ERP          | CRE        | IAP         | JRP          |  |  |  |
| com.fortify.                                 | If set to tru                                                     | e, runs the p                                                                                                    | olugin in de | bug mode   | <b>2.</b>   |              |  |  |  |
| eclipse.Debug                                | <b>Default:</b> fa                                                | lse                                                                                                    |              |            |             |              |  |  |  |
|                                              | Tools Affec                                                       | ted:                                                                                                    |              |            |             |              |  |  |  |
|                                              | AWB                                                               | ECP                                                                                                    | ERP          | CRE        | IAP         | JRP          |  |  |  |

| Property                          | Details                                                                                                    |              |               |            |              |            |  |  |
|-----------------------------------|----------------------------------------------------------------------------------------------------|--------------|---------------|------------|--------------|------------|--|--|
| com.fortify. InstallationUserName | Specifies the default user name for logging in to Fortify Software Security Center for the first time.                                                                                                    |              |               |            |              |            |  |  |
| IIISIdiidiiOiiOseiNdiile          | ,                                                                                                    |              |               |            |              |            |  |  |
|                                   | Default: \${  Tools Affe                                                                                                    | •            | e}            |            |              |            |  |  |
|                                   | Tools Alle                                                                                                    | creu.        |               |            |              |            |  |  |
|                                   | AWB                                                                                                    | ECP          | ERP           | CRE        | IAP          | JRP        |  |  |
| com.fortify.                      | Specifies th                                                                                                    | e locale (fo | r rules and ı | metadata o | nly). Possil | ole values |  |  |
|                                   | en (English                                                                                                    | )            |               |            |              |            |  |  |
|                                   | es (Spanish                                                                                                    | 1)           |               |            |              |            |  |  |
|                                   | ja (Japanese)                                                                                                    |              |               |            |              |            |  |  |
|                                   | ko (Korean)                                                                                                    |              |               |            |              |            |  |  |
|                                   | pt_BR (Brazilian Portuguese)                                                                                                    |              |               |            |              |            |  |  |
|                                   | zh_CN (Simplified Chinese)                                                                                                    |              |               |            |              |            |  |  |
|                                   | zh_TW (Tra                                                                                                    | ditional Ch  | inese)        |            |              |            |  |  |
|                                   | Default: en                                                                                                    |              |               |            |              |            |  |  |
|                                   | Tools Affected:                                                                                                    |              |               |            |              |            |  |  |
|                                   | AWB                                                                                                    | ECP          | ERP           | CRE        | IAP          | JRP        |  |  |
| com.fortify.                      | If set to tru                                                                                                    | ue, verifies | signature in  | FPR.       |              |            |  |  |
| model.CheckSig                    | If com.fortify.model.UseIssueParseFilters is set to true, then com.fortify.model.MinimalLoad is set to true, com.fortify.model.IssueCutoffStartIndex is not null, com.fortify.model.IssueCutoffEndIndex is not null, com.fortify.model.IssueCutoffByCategoryStartIndex is not null or com.fortify.model.IssueCutoffByCategoryEndIndex is not null, com.fortify.model.IssueCutoffByCategoryEndIndex is not null, com.fortify.model.CheckSig is false, and the |              |               |            |              |            |  |  |
|                                   | signature in FPRs are not verified. <b>Default:</b> true (normal) / false (minimum load)                                                                                                    |              |               |            |              |            |  |  |

| Property                                                                                                    | Details                    |      |             |           |             |              |  |
|----------------------------------------------------------------------------------------------------|----------------------------|------|-------------|-----------|-------------|--------------|--|
|                                                                                                    | Tools Affec                | ted: |             |           |             |              |  |
|                                                                                                    | AWB                        | ECP  | ERP         | CRE       | IAP         | JRP          |  |
| com.fortify.  model.CustomDescriptions  Header  Specifies the custom prefix for the description header. It provides the text in the Description/Recommendation header, so you see "My Recommendations" instead of "Custom Recommendations."  Note: To update description headers, Fortify recommend that you use the <customdescriptionrule> rule with <header> element text instead.</header></customdescriptionrule> |                            |      |             |           |             |              |  |
|                                                                                                    |                            |      |             |           |             |              |  |
|                                                                                                    | <b>Default:</b> nor        | ne   |             |           |             |              |  |
|                                                                                                    | Tools Affect               | ted: |             |           |             |              |  |
|                                                                                                    | AWB                        | ECP  | ERP         | CRE       | IAP         | JRP          |  |
| com.fortify.<br>model.DisableChopBuildID                                                                                                    | If set to true exceeds 250 |      | shorten the | build ID, | even if the | build ID     |  |
|                                                                                                    | <b>Default:</b> fal        | lse  |             |           |             |              |  |
|                                                                                                    | Tools Affect               | ted: |             |           |             |              |  |
|                                                                                                    | AWB                        | ECP  | ERP         | CRE       | IAP         | JRP          |  |
| com.fortify.<br>model.DisableContextPool                                                                                                    | If set to true             |      | ading of th | ne Conte  | xtPool se   | ction of the |  |
| You can configure this property if com.fortify.model.MinimalLoad is not set to true com.fortify.model.MinimalLoad is set to true, the com.fortify.model.DisableContextPool is autor set to true.                                                                                                    |                            |      |             |           | nen         |              |  |
|                                                                                                    | Default: false             |      |             |           |             |              |  |
|                                                                                                    | Tools Affect               | ted: |             |           |             |              |  |
|                                                                                                    | AWB                        | ECP  | ERP         | CRE       | IAP         | JRP          |  |

| Property                                 | Details                                                                                                    |                                                                                                    |            |                      |             |           |  |  |
|------------------------------------------|----------------------------------------------------------------------------------------------------|----------------------------------------------------------------------------------------------------|------------|----------------------|-------------|-----------|--|--|
| com.fortify.<br>model.DisableDescription | If set to true audit.fvdl                                                                                                    |                                                                                                    | ading the  | Descrip <sup>.</sup> | tion sectio | on from   |  |  |
|                                          | You can conf                                                                                                    | igure this p                                                                                                    | roperty if |                      |             |           |  |  |
|                                          | com.fortif                                                                                                    | -                                                                                                    |            |                      |             | e. If     |  |  |
|                                          | com.fortif                                                                                                    | -                                                                                                    |            |                      |             | matically |  |  |
|                                          | set to true.                                                                                                    |                                                                                                    |            |                      |             |           |  |  |
|                                          | <b>Default:</b> fal                                                                                                    | se                                                                                                    |            |                      |             |           |  |  |
|                                          | Tools Affect                                                                                                    | ed:                                                                                                    |            |                      |             |           |  |  |
|                                          | AWB                                                                                                    | ECP                                                                                                    | ERP        | CRE                  | IAP         | JRP       |  |  |
| com.fortify.                             | If set to true, disables loading the EngineData section of                                                                      |                                                                                                    |            |                      |             |           |  |  |
| model. Disable Engine Data               |                                                                                                    | audit.fvdl to save memory when large FPR files are opened. This data is displayed on the <b>Analysis Information</b> tab of <b>Project</b> |            |                      |             |           |  |  |
|                                          |                                                                                                    |                                                                                                    | _          |                      |             | -         |  |  |
|                                          | <b>Summary</b> view. The property is useful if too many analysis warnings occur during a scan. However, Fortify recommends that |                                                                                                    |            |                      |             |           |  |  |
|                                          | you instead set a limit for                                                                                                    |                                                                                                    |            |                      |             |           |  |  |
|                                          | com.fortify.model.MaxEngineErrorCount to open FPR files that have many Fortify Static Code Analyzer warnings.                   |                                                                                                    |            |                      |             |           |  |  |
|                                          | Default: fal                                                                                                    | .se                                                                                                    |            |                      |             |           |  |  |
|                                          | Tools Affect                                                                                                    | ed:                                                                                                    |            |                      |             |           |  |  |
|                                          | AWB                                                                                                    | ECP                                                                                                    | ERP        | CRE                  | IAP         | JRP       |  |  |
| com.fortify.                             | You can conf                                                                                                    | igure this p                                                                                                    | roperty if |                      |             |           |  |  |
| model. Disable Program Info              | com.fortif                                                                                                    | -                                                                                                    |            |                      |             |           |  |  |
|                                          | com.fortify.model.MinimalLoad is set to true, then this property is automatically set to true.                                  |                                                                                                    |            |                      |             |           |  |  |
|                                          |                                                                                                    |                                                                                                    |            |                      |             |           |  |  |
|                                          | If set to true, prevents loading of metatable from the<br>ProgramData section of FPR files. If set to false, loads              |                                                                                                    |            |                      |             |           |  |  |
|                                          | metatable fro                                                                                                    | om the FPR                                                                                                    | file.      |                      |             |           |  |  |
|                                          | <b>Default:</b> fal                                                                                                    | .se                                                                                                    |            |                      |             |           |  |  |

| Property                                  | Details                                                                                                    |                        |                        |            |              |            |  |
|-------------------------------------------|----------------------------------------------------------------------------------------------------|------------------------|------------------------|------------|--------------|------------|--|
|                                           | Tools Affec                                                                                                    | ted:                   |                        |            |              |            |  |
|                                           | AWB                                                                                                    | ECP                    | ERP                    | CRE        | IAP          | JRP        |  |
| com.fortify.<br>model.DisableProgramPoint | If set to true                                                                                                    |                        | _                      | ne Progra  | amPoints     | ection     |  |
|                                           | Default: fa                                                                                                    | lse                    |                        |            |              |            |  |
|                                           | Tools Affec                                                                                                    | ted:                   |                        |            |              |            |  |
|                                           | AWB                                                                                                    | ECP                    | ERP                    | CRE        | IAP          | JRP        |  |
| com.fortify.                              | If set to tru                                                                                                    | e, disables re         | eplacing co            | nditional  | description  | ı <b>.</b> |  |
| model.DisableReplacement Parsing          | You can configure this property if com.fortify.model.MinimalLoad is not set to true. If com.fortify.model.MinimalLoad is true, then this property is automatically set to true. |                        |                        |            |              |            |  |
|                                           | Default: false                                                                                                    |                        |                        |            |              |            |  |
|                                           | Tools Affected:                                                                                                    |                        |                        |            |              |            |  |
|                                           | AWB                                                                                                    | ECP                    | ERP                    | CRE        | IAP          | JRP        |  |
| com.fortify.<br>model.DisableSnippets     | If set to tru                                                                                                    |                        | oading the S           | Snippet    | s section fr | om the     |  |
| model.DisableSnippets                     | You can con com.forticom.forticom.fortictrue.                                                                                                    | fy.model.<br>fy.model. | MinimalLo<br>MinimalLo | oad is set | to true, th  | nen        |  |
|                                           | Default: false                                                                                                    |                        |                        |            |              |            |  |
|                                           | Tools Affec                                                                                                    | ted:                   |                        |            |              |            |  |
|                                           | AWB                                                                                                    | ECP                    | ERP                    | CRE        | IAP          | JRP        |  |
| com.fortify.<br>model.DisableUnified      | If set to true                                                                                                    |                        | _                      | Jnified    | Induction    | nPool      |  |

| Property                                  | Details                                                                                 | Details                              |                                     |            |             |         |  |  |  |
|-------------------------------------------|-----------------------------------------------------------------------------------------|--------------------------------------|-------------------------------------|------------|-------------|---------|--|--|--|
| Inductions                                | You can concom.fortificom.fortificom.fortifically                                       | fy.model.<br>fy.model.<br>fy.model.I | MinimalLo<br>MinimalLo<br>DisableUo | oad is set | to true, th | nen     |  |  |  |
|                                           | Default: fa]                                                                            | lse                                  |                                     |            |             |         |  |  |  |
|                                           | Tools Affect                                                                            | ted:                                 |                                     |            |             |         |  |  |  |
|                                           | AWB                                                                                     | ECP                                  | ERP                                 | CRE        | IAP         | JRP     |  |  |  |
| com.fortify.<br>model.DisableUnifiedPool  | If set to true                                                                          |                                      | _                                   | Jnified    | NodePool    | section |  |  |  |
|                                           | You can concom. fortificom. fortificet to true. to none.                                | oad is tru<br>nifiedPo               | ue, then<br>oo1 is auto             | matically  |             |         |  |  |  |
|                                           | Default: false                                                                          |                                      |                                     |            |             |         |  |  |  |
|                                           | Tools Affect                                                                            | ted:                                 |                                     |            |             |         |  |  |  |
|                                           | AWB                                                                                     | ECP                                  | ERP                                 | CRE        | IAP         | JRP     |  |  |  |
| com.fortify.<br>model.DisableUnifiedTrace | If set to true, disables loading the UnifiedTracePool section from the audit.fvdl file. |                                      |                                     |            |             |         |  |  |  |
|                                           | You can concom. fortificom. fortificom. fortificet to true.                             | fy.model.<br>fy.model.               | MinimalLo<br>MinimalLo              | oad is tru | ue, then    |         |  |  |  |
|                                           | Default: false                                                                          |                                      |                                     |            |             |         |  |  |  |
|                                           | Tools Affect                                                                            | ted:                                 |                                     |            |             |         |  |  |  |
|                                           | AWB                                                                                     | ECP                                  | ERP                                 | CRE        | IAP         | JRP     |  |  |  |

| Property                                          | Details                                                                                          | Details         |             |          |             |      |  |  |  |
|---------------------------------------------------|--------------------------------------------------------------------------------------------------|-----------------|-------------|----------|-------------|------|--|--|--|
| com.fortify.<br>model.EnablePathElement           | If set to true, enables backward compatibility with pre-2.5 migrated projects.                   |                 |             |          |             |      |  |  |  |
| BaseIndexShift                                    | Default: no                                                                                      | ne              |             |          |             |      |  |  |  |
|                                                   | Tools Affec                                                                                      | Tools Affected: |             |          |             |      |  |  |  |
|                                                   | AWB                                                                                              | ECP             | ERP         | CRE      | IAP         | JRP  |  |  |  |
| com.fortify.<br>model.EnableSource<br>Correlation | If set to tru<br>correlation.<br>runtime resu                                                    | The default     | is false be | cause co | relations v | vith |  |  |  |
|                                                   | <b>Default:</b> fa                                                                               | lse             |             |          |             |      |  |  |  |
|                                                   | Tools Affec                                                                                      | Tools Affected: |             |          |             |      |  |  |  |
|                                                   | AWB                                                                                              | ECP             | ERP         | CRE      | IAP         | JRP  |  |  |  |
| com.fortify.<br>model.ExecMemorySetting           | Specifies the JVM heap memory size used by Fortify Audit Workbench to launch external utilities. |                 |             |          |             |      |  |  |  |
|                                                   | Default:                                                                                         |                 |             |          |             |      |  |  |  |
|                                                   | 600—iidmigrator                                                                                  |                 |             |          |             |      |  |  |  |
|                                                   | 300—fortifyupdate                                                                                |                 |             |          |             |      |  |  |  |
|                                                   | Tools Affec                                                                                      | ted:            |             |          |             |      |  |  |  |
|                                                   | AWB                                                                                              | ECP             | ERP         | CRE      | IAP         | JRP  |  |  |  |
| com.fortify.<br>model.ForceIIDMigration           | If set to true, forces running Instance ID migration during a merge.                             |                 |             |          |             |      |  |  |  |
|                                                   | Default: false                                                                                   |                 |             |          |             |      |  |  |  |
|                                                   | Tools Affected:                                                                                  |                 |             |          |             |      |  |  |  |
|                                                   | AWB                                                                                              | ECP             | ERP         | CRE      | IAP         | JRP  |  |  |  |
| com.fortify.                                      | If set to true, uses full file name in reports.                                                  |                 |             |          |             |      |  |  |  |
| model.FullReportFilenames                         | Default: false                                                                                   |                 |             |          |             |      |  |  |  |

| Property                                                  | Details                                                                              |                         |              |            |              |             |  |
|-----------------------------------------------------------|--------------------------------------------------------------------------------------|-------------------------|--------------|------------|--------------|-------------|--|
|                                                           | Tools Affect                                                                         | ted:                    |              |            |              |             |  |
|                                                           | AWB                                                                                  | ECP                     | ERP          | CRE        | IAP          | JRP         |  |
| com.fortify.<br>model.IIDmigratorOptions                  | Specifies iidn<br>FPRUtility, F<br>Plugin for Ec<br><b>Default:</b> nor              | ortify Audit<br>lipse.  | •            |            |              | •           |  |
|                                                           | Tools Affect                                                                         | ted:                    |              |            |              |             |  |
|                                                           | AWB                                                                                  | ECP                     | ERP          | CRE        | IAP          | JRP         |  |
| com.fortify.<br>model.IssueCutoffByCategory<br>StartIndex | Specifies the start index for issue cutoff by category.  Default: 0  Tools Affected: |                         |              |            |              |             |  |
|                                                           | AWB                                                                                  | ECP                     | ERP          | CRE        | IAP          | JRP         |  |
| com.fortify.<br>model.IssueCutoffByCategory<br>EndIndex   | Specifies the  Default: jav  Tools Affect                                            | /a.lang.I               |              | •          |              |             |  |
|                                                           | AWB                                                                                  | ECP                     | ERP          | CRE        | IAP          | JRP         |  |
| com.fortify.<br>model.IssueCutoffStartIndex               | Specifies the number) to b  Default: 0  Tools Affect                                 | oe loaded.              | for issue cu | toff. Sele | ct the first | issue (by   |  |
|                                                           | AWB                                                                                  | ECP                     | ERP          | CRE        | IAP          | JRP         |  |
| com.fortify.<br>model.IssueCutoffEndIndex                 | Determines to have been been been been been been been be                             | oe loaded.<br>va.lang.I |              |            |              | t issue (by |  |

| Property                                  | Details                                                                                                    |                                                                                                    |              |           |              |      |  |
|-------------------------------------------|----------------------------------------------------------------------------------------------------|----------------------------------------------------------------------------------------------------|--------------|-----------|--------------|------|--|
|                                           | AWB                                                                                                    | ECP                                                                                                    | ERP          | CRE       | IAP          | JRP  |  |
| com.fortify.<br>model.MaxEngineErrorCount | Determines how many reported Fortify Static Code Analyzer warnings to load. To allow an unlimited number, specify -1. |                                                                                                    |              |           |              |      |  |
|                                           |                                                                                                    | Fortify recommends that you keep the default value of 3000 because this can speed up the load time of large FPR files. |              |           |              |      |  |
|                                           | Default: 300                                                                                                    | Default: 3000                                                                                                    |              |           |              |      |  |
|                                           | Tools Affec                                                                                                    | <b>ted:</b> Also us                                                                                                    | ed by FPRI   | Jtility   |              |      |  |
|                                           | AWB                                                                                                    | ECP                                                                                                    | ERP          | CRE       | IAP          | JRP  |  |
| com.fortify.                              | Specifies me                                                                                                    | rge resolve s                                                                                                    | strategy fro | m:        |              |      |  |
| model.MergeResolveStrategy                | DefaultToMasterValue (use primary project)                                                                            |                                                                                                    |              |           |              |      |  |
|                                           | • DefaultToImportValue (use secondary project)                                                                        |                                                                                                    |              |           |              |      |  |
|                                           | NoStrategy (prompt for project to use)                                                                                |                                                                                                    |              |           |              |      |  |
|                                           | Default: DefaultToMasterValue                                                                                         |                                                                                                    |              |           |              |      |  |
|                                           | Tools Affected:                                                                                                    |                                                                                                    |              |           |              |      |  |
|                                           | AWB                                                                                                    | ECP                                                                                                    | ERP          | CRE       | IAP          | JRP  |  |
| com.fortify.                              | If set to tru                                                                                                    | e, minimizes                                                                                                    | the data lo  | aded fror | n an FPR f   | ile. |  |
| model. Minimal Load                       | <b>Default:</b> fal                                                                                                   | lse                                                                                                    |              |           |              |      |  |
|                                           | Tools Affec                                                                                                    | ted:                                                                                                    |              |           |              |      |  |
|                                           | AWB                                                                                                    | ECP                                                                                                    | ERP          | CRE       | IAP          | JRP  |  |
| com.fortify.                              | Specifies the                                                                                                    | number of                                                                                                    | threads to   | process F | PR files.    |      |  |
| model. NProcessing Threads                | If com.fortify.model.PersistDataToDisk is set to true, defaults to 1 thread.                                          |                                                                                                    |              |           |              |      |  |
|                                           | If the number                                                                                                    | er specified e                                                                                                    | exceeds the  | number    | of available | 9    |  |
|                                           | processors: int                                                                                                    |                                                                                                    |              |           |              |      |  |
|                                           | <pre>maxThreads=java.lang.Runtime.getRuntime ().availableProcessors(),then Fortify Static Code</pre>                  |                                                                                                    |              |           |              |      |  |

| Property                                           | Details                                                                                                    |                      |             |         |     |     |  |  |
|----------------------------------------------------|----------------------------------------------------------------------------------------------------|----------------------|-------------|---------|-----|-----|--|--|
|                                                    | Analyzer tools use the number of available processors as the number of threads to process FPR files.                                                                           |                      |             |         |     |     |  |  |
|                                                    | Default: Nu                                                                                                    | mber of avai         | lable proce | ssors   |     |     |  |  |
|                                                    | Tools Affect                                                                                                    | <b>ted:</b> Also use | ed by FPRU  | Jtility |     |     |  |  |
|                                                    | AWB                                                                                                    | ECP                  | ERP         | CRE     | IAP | JRP |  |  |
| com.fortify.<br>model.PersistDataToDisk            | If set to true<br>memory foo<br>memory.                                                                                                    |                      |             | • .     |     |     |  |  |
|                                                    | <b>Default:</b> fal                                                                                                    | lse                  |             |         |     |     |  |  |
|                                                    | Tools Affec                                                                                                    | ted:                 |             |         |     |     |  |  |
|                                                    | AWB                                                                                                    | ECP                  | ERP         | CRE     | IAP | JRP |  |  |
| com.fortify.<br>model.PersistenceBlockSize         |                                                                                                    |                      |             |         |     |     |  |  |
|                                                    | Default: 256                                                                                                    | 9                    |             |         |     |     |  |  |
|                                                    | Tools Affect                                                                                                    | ted:                 |             |         |     |     |  |  |
|                                                    | AWB                                                                                                    | ECP                  | ERP         | CRE     | IAP | JRP |  |  |
| com.fortify.<br>model.PersistenceQueue<br>Capacity | If com.fortify.model.PersistenceStrategy is set to CUSTOM, this property specifies the maximum number of attribute value blocks that can exist in the producer/consumer queue. |                      |             |         |     |     |  |  |
|                                                    | Default: queue is unbounded                                                                                                    |                      |             |         |     |     |  |  |
|                                                    | Tools Affected:                                                                                                    |                      |             |         |     |     |  |  |
|                                                    | AWB                                                                                                    | ECP                  | ERP         | CRE     | IAP | JRP |  |  |

| Property                                              | Details                                                                                                    |  |  |  |  |  |  |
|-------------------------------------------------------|----------------------------------------------------------------------------------------------------|--|--|--|--|--|--|
| com.fortify.<br>model.PriorityImpact<br>Threshold     | Specifies the threshold for issue impact. The valid values are 0.0F–5.0F. If the impact of an issue is greater than or equal to the threshold, the issue is considered High. If the impact of an issue is less than the threshold, the issue is considered Low. Issues are then categorized as follows:             |  |  |  |  |  |  |
|                                                       | Critical—High Impact and High Likelihood                                                                                                    |  |  |  |  |  |  |
|                                                       | High—High Impact and Low Likelihood                                                                                                    |  |  |  |  |  |  |
|                                                       | Medium—Low Impact and High Likelihood                                                                                                    |  |  |  |  |  |  |
|                                                       | Low—Low Impact and Low Likelihood                                                                                                    |  |  |  |  |  |  |
|                                                       | Also see com.fortify.model.PriorityLikelihoodThreshold                                                                                                    |  |  |  |  |  |  |
|                                                       | Default: 2.5F                                                                                                    |  |  |  |  |  |  |
|                                                       | Tools Affected:                                                                                                    |  |  |  |  |  |  |
|                                                       | AWB ECP ERP CRE IAP JRP                                                                                                    |  |  |  |  |  |  |
| com.fortify.<br>model.PriorityLikelihood<br>Threshold | Specifies the threshold for issue likelihood. The valid values are 0.0F–5.0F. If the likelihood of an issue is greater than or equal to the threshold, the issue is considered High. If the likelihood of an issue is less than the threshold, the issue is considered Low. Issues are then categorized as follows: |  |  |  |  |  |  |
|                                                       | Critical—High Impact and High Likelihood                                                                                                    |  |  |  |  |  |  |
|                                                       | High—High Impact and Low Likelihood                                                                                                    |  |  |  |  |  |  |
|                                                       | Medium—Low Impact and High Likelihood                                                                                                    |  |  |  |  |  |  |
|                                                       | Low—Low Impact and Low Likelihood                                                                                                    |  |  |  |  |  |  |
|                                                       | Also see com.fortify.model.PriorityImpactThreshold                                                                                                    |  |  |  |  |  |  |
|                                                       | Default: 2.5F                                                                                                    |  |  |  |  |  |  |
|                                                       | Tools Affected:                                                                                                    |  |  |  |  |  |  |
|                                                       | AWB ECP ERP CRE IAP JRP                                                                                                    |  |  |  |  |  |  |
| com.fortify.<br>model.report.useSystemLocale          | If set to true, uses system locale for report output. If set to false, uses com. fortify.locale in the                                                                                                    |  |  |  |  |  |  |
|                                                       | fortify.properties file. If a value is not specified, the tool                                                                                                    |  |  |  |  |  |  |

| Property                                   | Details                                                                                                    |                            |                  |            |               |              |  |
|--------------------------------------------|----------------------------------------------------------------------------------------------------|----------------------------|------------------|------------|---------------|--------------|--|
|                                            | uses java.ı                                                                                                    | ıtil.Loca                  | le.getDef        | ault().    |               |              |  |
|                                            | <b>Default:</b> fa]                                                                                                    | lse                        |                  |            |               |              |  |
|                                            | Tools Affect                                                                                                    | ted:                       |                  |            |               |              |  |
|                                            | AWB                                                                                                    | ECP                        | ERP              | CRE        | IAP           | JRP          |  |
| com.fortify.                               | Specifies the                                                                                                    | character li               | mit for each     | issue co   | de snippet    | in reports.  |  |
| model.ReportLineLimit                      | Default: 500                                                                                                    | 9                          |                  |            |               |              |  |
|                                            | Tools Affect                                                                                                    | ted:                       |                  |            |               |              |  |
|                                            | AWB                                                                                                    | ECP                        | ERP              | CRE        | IAP           | JRP          |  |
| com.fortify.                               | Specifies the                                                                                                    | full path of               | the instanc      | e ID migr  | ation file to | use.         |  |
| model.UseIIDMigrationFile                  | Default: none                                                                                                    |                            |                  |            |               |              |  |
|                                            | Tools Affected: Also used by FPRUtility                                                                                       |                            |                  |            |               |              |  |
|                                            | AWB                                                                                                    | ECP                        | ERP              | CRE        | IAP           | JRP          |  |
| com.fortify.<br>model.UseIssueParseFilters | If set to true IssueParse in the follow                                                                                       | eFilters.<br>ing directori | propertie<br>es: | es configi |               | This file is |  |
|                                            | ECP— <ecli< td=""><td></td><td>_</td><td></td><td></td><td>)+i+v</td></ecli<>                                                 |                            | _                |            |               | )+i+v        |  |
|                                            | dev.ide.ed                                                                                                    | -                          | _                |            |               | ciry.        |  |
|                                            | <b>Default:</b> fa]                                                                                                    | lse                        |                  |            |               |              |  |
|                                            | Tools Affect                                                                                                    | ted:                       |                  |            |               |              |  |
|                                            | AWB                                                                                                    | ECP                        | ERP              | CRE        | IAP           | JRP          |  |
| com.fortify. model.UseOldIIDMigration      | If set to true, uses attributes of old issues during instance ID migration while merging similar issues of old and new scans. |                            |                  |            |               |              |  |
| Attributes                                 | Default: false                                                                                                    |                            |                  |            |               |              |  |
|                                            | Tools Affected:                                                                                                    |                            |                  |            |               |              |  |

| Property                                   | Details                                                                                                    |              |            |               |             |         |  |
|--------------------------------------------|----------------------------------------------------------------------------------------------------|--------------|------------|---------------|-------------|---------|--|
|                                            | AWB                                                                                                    | ECP          | ERP        | CRE           | IAP         | JRP     |  |
| com.fortify.<br>remediation.PaginateIssues | If set to tru<br>use paginati                                                                                                    |              | -          |               | emediation  | plugins |  |
|                                            | If set to fal                                                                                                    | se, these p  | lugins dow | nload all iss | sues at onc | ce.     |  |
|                                            | <b>Default:</b> fa                                                                                                    | lse          |            |               |             |         |  |
|                                            | Tools Affec                                                                                                    | ted:         |            |               |             |         |  |
|                                            | AWB                                                                                                    | ECP          | ERP        | CRE           | IAP         | JRP     |  |
| com.fortify. remediation.PaginationCount   | If com.fort                                                                                                    | -            |            | Paginate      | Issues is   | set to  |  |
|                                            | Default: 10                                                                                                    | 00           |            |               |             |         |  |
|                                            | Tools Affected:                                                                                                    |              |            |               |             |         |  |
|                                            | AWB                                                                                                    | ECP          | ERP        | CRE           | IAP         | JRP     |  |
| com.fortify. RemovedIssuePersistanceLimit  | Specifies how many removed issues to keep when you save an FPR.                                                                                                    |              |            |               |             |         |  |
|                                            | Default: 10                                                                                                    | 00           |            |               |             |         |  |
|                                            | Tools Affec                                                                                                    | ted:         |            |               |             |         |  |
|                                            | AWB                                                                                                    | ECP          | ERP        | CRE           | IAP         | JRP     |  |
| com.fortify.                               | Specifies file                                                                                                    | e path to so | ourceanaly | /zer.exe      | •           |         |  |
| SCAExecutablePath                          | <b>Note:</b> The Fortify Static Code Analyzer and Applications installer sets this property during installation and it only requires modification if you manually move the executable files. |              |            |               |             |         |  |
|                                            | <b>Default:</b> < <i>sca_install_dir</i> >/bin/sourceanalyzer.exe                                                                                                    |              |            |               |             |         |  |
|                                            | Tools Affected:                                                                                                    |              |            |               |             |         |  |
|                                            | AWB                                                                                                    | ECP          | ERP        | CRE           | IAP         | JRP     |  |

| Property                                  | Details                                                                                                    |                                               |                                      |                           |                           |                           |  |
|-------------------------------------------|----------------------------------------------------------------------------------------------------|-----------------------------------------------|--------------------------------------|---------------------------|---------------------------|---------------------------|--|
| com.fortify.<br>search.defaultSyntaxVer   | Determines whether to use the AND and OR operators in searches. These are enabled in search syntax by default. |                                               |                                      |                           |                           |                           |  |
|                                           |                                                                                                    | T                                             |                                      |                           |                           |                           |  |
|                                           | Default: 2                                                                                                    |                                               |                                      |                           |                           |                           |  |
|                                           | Tools Affect                                                                                                   | ted:                                          |                                      |                           |                           |                           |  |
|                                           | AWB                                                                                                    | ECP                                           | ERP                                  | CRE                       | IAP                       | JRP                       |  |
| com.fortify.<br>StoreOriginalDescriptions | If set to true parsing) as w                                                                                   |                                               |                                      |                           | •                         |                           |  |
|                                           | Default: false                                                                                                 |                                               |                                      |                           |                           |                           |  |
|                                           | Tools Affected:                                                                                                |                                               |                                      |                           |                           |                           |  |
|                                           | AWB                                                                                                    | ECP                                           | ERP                                  | CRE                       | IAP                       | JRP                       |  |
| com.fortify.                              | Specifies taint flags to exclude (comma-delimited values).                                                     |                                               |                                      |                           |                           |                           |  |
| taintFlagBlacklist                        | Default: none                                                                                                  |                                               |                                      |                           |                           |                           |  |
|                                           | Tools Affect                                                                                                   | ted:                                          |                                      |                           |                           |                           |  |
|                                           | AWB                                                                                                    | ECP                                           | ERP                                  | CRE                       | IAP                       | JRP                       |  |
| com.fortify.<br>tools.iidmigrator.scheme  | Set this prop<br>versions of F<br>scheme. This<br>If you need a<br>Fortify Custo                               | Fortify Static<br>is generally<br>a custom ma | Code Ana<br>handled b<br>tching scho | lyzer usin<br>y Fortify S | g a custon<br>Static Code | n matching<br>e Analyzer. |  |
|                                           | Default: none                                                                                                  |                                               |                                      |                           |                           |                           |  |
|                                           | Tools Affected:                                                                                                |                                               |                                      |                           |                           |                           |  |
|                                           | AWB                                                                                                    | ECP                                           | ERP                                  | CRE                       | IAP                       | JRP                       |  |
| com.fortify.                              | This propert                                                                                                   | y determine                                   | s the issue                          | template                  | to use whe                | en merging                |  |

| Property                         | Details                                                                                                    |                     |              |           |             |           |  |  |
|----------------------------------|----------------------------------------------------------------------------------------------------|---------------------|--------------|-----------|-------------|-----------|--|--|
| UseSourceProjectTemplate         | analysis information from two audit projects. If set to true, it forces the use of filter sets and folders from the issue template associated with the original scan results (secondary project). The issue template from the new scan results (primary project) are used by default. |                     |              |           |             |           |  |  |
|                                  | <b>Default:</b> fai                                                                                                    | lse                 |              |           |             |           |  |  |
|                                  | Tools Affec                                                                                                    | <b>ted:</b> Also us | sed by FPRU  | Jtility   |             |           |  |  |
|                                  | AWB                                                                                                    | ECP                 | ERP          | CRE       | IAP         | JRP       |  |  |
| com.fortify.<br>WorkingDirectory | Specifies the and working To configure directory.                                                                                                    | files for all       | Fortify Stat | ic Code A | nalyzer coı | mponents. |  |  |
|                                  | Defaults:                                                                                                    |                     |              |           |             |           |  |  |
|                                  | • Windows—\${win32.LocalAppdata}/Fortify                                                                                                    |                     |              |           |             |           |  |  |
|                                  | • Non-Windows—\${user.home}/.fortify                                                                                                    |                     |              |           |             |           |  |  |
|                                  | Tools Affec                                                                                                    | ted:                |              |           |             |           |  |  |
|                                  | AWB                                                                                                    | ECP                 | ERP          | CRE       | IAP         | JRP       |  |  |

# Chapter 2: Fortify Extension for Visual Studio Configuration

This section describes the properties used by the Micro Focus Fortify Extension for Visual Studio. The properties are listed in alphabetical order based on the files in which they belong.

This section contains the following topics:

| Fortify Extension for Visual Studio Properties | 2  |
|------------------------------------------------|----|
| Azure DevOps Server Configuration Property     | 20 |

## Fortify Extension for Visual Studio Properties

Some properties described here already exist in the fortify.properties file, and some of them you must add yourself. The following table describes the properties in the <sca\_install\_dir>/Core/config/fortify.properties file.

| Property                       | Details                                                                                                    |
|--------------------------------|----------------------------------------------------------------------------------------------------|
| com.fortify.                   | If set to true, disables bug tracker integration.                                                           |
| audit.ui.DisableBugtrackers    | Default: false                                                                                              |
| com.fortify.                   | If set to true, disables issue suppression.                                                                 |
| audit.ui.DisableSuppress       | Default: false                                                                                              |
| com.fortify.                   | Specifies the directory used to store the Micro Focus Fortify                                               |
| AuthenticationKey              | Software Security Center client authentication token.                                                       |
|                                | Default:                                                                                                    |
|                                | <pre>\${com.fortify.WorkingDirectory}/config/tools</pre>                                                    |
| com.fortify. Debug             | If set to true, runs all Fortify Static Code Analyzer tools in debug mode.                                  |
|                                | Default: false                                                                                              |
| com.fortify.                   | Specifies the custom prefix for the description header. It                                                  |
| model.CustomDescriptionsHeader | prepends the text in the Description/Recommendation header, so that you see "My Recommendations" instead of |
|                                | "Custom Recommendations."                                                                                   |

| Property                                          | Details                                                                                                    |
|---------------------------------------------------|----------------------------------------------------------------------------------------------------|
|                                                   | <b>Note:</b> To update description headers, Fortify recommends that you use the                                                                                                    |
|                                                   | <pre><customdescriptionrule> rule with the <header> element text instead.</header></customdescriptionrule></pre>                                                                                                    |
|                                                   | Default: none                                                                                                    |
| com.fortify.<br>model.ForceIIDMigration           | If set to true, forces running Instance ID migration during a merge.                                                                                                    |
|                                                   | Default: false                                                                                                    |
| com.fortify. model.PriorityImpactThreshold        | Specifies the threshold for issue impact. The valid values are 0.0F–5.0F. If the impact of an issue is greater than or equal to the threshold, the issue is considered High. If the impact of an issue is less than the threshold, the issue is considered Low. Issues are then categorized as follows:             |
|                                                   | Critical—High Impact and High Likelihood                                                                                                    |
|                                                   | High—High Impact and Low Likelihood                                                                                                    |
|                                                   | Medium—Low Impact and High Likelihood                                                                                                    |
|                                                   | Low—Low Impact and Low Likelihood                                                                                                    |
|                                                   | Also see com.fortify.model.PriorityLikelihoodThreshold                                                                                                    |
|                                                   | Default: 2.5F                                                                                                    |
| com.fortify.<br>model.PriorityLikelihoodThreshold | Specifies the threshold for issue likelihood. The valid values are 0.0F–5.0F. If the likelihood of an issue is greater than or equal to the threshold, the issue is considered High. If the likelihood of an issue is less than the threshold, the issue is considered Low. Issues are then categorized as follows: |
|                                                   | Critical—High Impact and High Likelihood                                                                                                    |
|                                                   | High—High Impact and Low Likelihood                                                                                                    |
|                                                   | Medium—Low Impact and High Likelihood                                                                                                    |
|                                                   | Low—Low Impact and Low Likelihood                                                                                                    |
|                                                   | Also see com.fortify.model.PriorityImpactThreshold                                                                                                    |
|                                                   | Default: 2.5F                                                                                                    |

| Property                                  | Details                                                                                                    |
|-------------------------------------------|----------------------------------------------------------------------------------------------------|
| com.fortify.<br>model.UseIIDMigrationFile | Specifies the full path of the instance ID migration file to use.  Default: none                                                                                                    |
| com.fortify.<br>SCAExecutablePath         | Specifies file path to sourceanalyzer.exe.  Note: The Fortify Static Code Analyzer and Applications installer sets this property during installation and it only requires modification if you manually move the executable files.  Default: <sca_install_dir>/bin/sourceanalyzer.exe</sca_install_dir>  |
| com.fortify.<br>search.defaultSyntaxVer   | <ul> <li>Determines whether to use the AND and OR operators in searches. These are enabled in search syntax by default.</li> <li>To block the use of the AND and OR operators, set the value to 1.</li> <li>To use ANDs and ORs without parentheses, set the value to 2.</li> </ul>                     |
| com.fortify.<br>tools.iidmigrator.scheme  | Set this property to migrate instance IDs created with different versions of Fortify Static Code Analyzer using a custom matching scheme. This is generally handled by Fortify Static Code Analyzer. If you need a custom matching scheme, contact Micro Focus Fortify Customer Support.  Default: none |
| com.fortify.<br>visualstudio.vm.args      | Specifies JVM options.  Default: -Xmx256m                                                                                                    |
| com.fortify.<br>VS.Debug                  | If set to true, runs the Fortify Extension for Visual Studio in debug mode.  Default: false                                                                                                    |
| com.fortify.<br>VS.DisableCIntegration    | If set to true, disables C/C++ build integration in Visual Studio.  Default: false                                                                                                    |

| Property                                            | Details                                                                                                    |
|-----------------------------------------------------|----------------------------------------------------------------------------------------------------|
| com.fortify.<br>VS.disableMigrationCheck            | If set to true, disables instance ID migration checking. <b>Default:</b> false                                                                                                    |
| com.fortify. VS.DisableReferenceLibDirs AndExcludes | If set to true, disables using references added to a project. <b>Default:</b> false                                                                                                    |
| com.fortify.<br>VS.ListProjectProperties            | If set to true, lists the Visual Studio project properties in a log file.  Default: false                                                                                                    |
| com.fortify.<br>VS.NETFrameworkRoot                 | Specifies the file path to the .NET Framework root. <b>Default:</b> none                                                                                                    |
| com.fortify.<br>WorkingDirectory                    | Specifies the working directory that contains all user configuration and working files for all Fortify Static Code Analyzer components. To configure this property, you must have write access to the directory. |
|                                                     | <b>Default:</b> \${win32.LocalAppdata}/Fortify                                                                                                    |

## **Azure DevOps Server Configuration Property**

The property for the Azure DevOps Server is stored in the TFSconfiguration.properties. This file is located in the Fortify working directory in the config\VS<\nususersion>-<\sca\_version> directory.

**Note:** The TFSconfiguration.properties file is created only after the first time you configure a connection to your Azure DevOps Server from the Fortify Extension for Visual Studio.

The following property is in the TFSconfiguration.properies file:

server.url

**Details:** Specifies the Azure DevOps Server location.

**Default:** none

# **Chapter 3: Shared Properties**

This chapter describes the properties shared by Micro Focus Fortify Static Code Analyzer command-line tools, standalone applications, and plugins.

This section contains the following topics:

| Server Properties             | 30 |
|-------------------------------|----|
| Command-Line Tools Properties | 32 |

#### **Server Properties**

Because some values in this file are encrypted (such as proxy user name and password), you must use the scapostinstall tool to configure these properties. For information about how to use the scapostinstall tool, see the *Micro Focus Fortify Static Code Analyzer User Guide*.

Other properties are updated using command-line tools, standalone applications (such as Fortify Audit Workbench), and remediation plugins. Fortify recommends that you use these tools to edit the properties in this file instead of editing the file manually.

The following table describes the properties in the <sca\_install\_dir>/Core/config/server.properties file.

| Property                   | Details                                                                                                    |
|----------------------------|----------------------------------------------------------------------------------------------------|
| autoupgrade.server         | Specifies the Fortify Static Code Analyzer and Applications automatic update server. This enables users to check for new versions of the Fortify Static Code Analyzer and Applications installer on a web server and run the installer if an update is available. |
|                            | <b>Default:</b> http://localhost:8180/ssc/update-site/installers                                                                                                    |
| install.auto.upgrade       | If set to true, enables Fortify Audit Workbench automatic update feature.  Default: false                                                                                                    |
| oneproxy.http.proxy.port   | Specifies the proxy server port to access bug trackers. <b>Default:</b> none                                                                                                    |
| oneproxy.http.proxy.server | Specifies the proxy server name to access bug trackers.                                                                                                    |

| Property                      | Details                                                                                                    |
|-------------------------------|----------------------------------------------------------------------------------------------------|
|                               | Default: none                                                                                                    |
| oneproxy.https.proxy.port     | Specifies the proxy server port to access bug trackers through an SSL connection.                                                      |
|                               | Default: none                                                                                                    |
| oneproxy.https.proxy.server   | Specifies the proxy server name to access bug trackers through an SSL connection.                                                      |
|                               | Default: none                                                                                                    |
| rp.update.from.manager        | If set to true, updates security content from the Fortify Software Security Center instead of from the Fortify Rulepack update server. |
|                               | Default: false                                                                                                    |
| rulepack.auto.update          | If set to true, updates security content automatically.                                                                                |
|                               | Default: false                                                                                                    |
| rulepack.days                 | Specifies the interval (in days) between security content updates.                                                                     |
|                               | Default: 15                                                                                                    |
| rulepackupdate.proxy.port     | Specifies the proxy server port to access the Fortify Rulepack update                                                                  |
|                               | server (uploadclient.proxy.port is used if rp.update.from.manager is set to true).                                                     |
|                               | Default: none                                                                                                    |
| mulamadu madata muayyy aamian |                                                                                                    |
| rulepackupdate.proxy.server   | Specifies proxy server name to access the Fortify Rulepack update server (uploadclient.proxy.server is used if                         |
|                               | rp.update.from.manager is set to true).                                                                                                |
|                               | Default: none                                                                                                    |
| rulepackupdate.server         | Specifies the Fortify Rulepack update server location.                                                                                 |
|                               | Default: https://update.fortify.com                                                                                                    |
| uploadclient.proxy.port       | Specifies the proxy server port to access the Fortify Software                                                                         |
|                               | Security Center server.                                                                                                    |
|                               | Default: none                                                                                                    |
| uploadclient.proxy.server     | Specifies the proxy server name to access the Fortify Software                                                                         |

| Property            | Details                                                           |
|---------------------|-------------------------------------------------------------------|
|                     | Security Center server.                                           |
|                     | Default: none                                                     |
| uploadclient.server | Specifies the URL of the Fortify Software Security Center server. |
|                     | <b>Default:</b> http://localhost:8180/ssc                         |

# **Command-Line Tools Properties**

The following table describes the properties in the <sca\_install\_ dir>/Core/config/fortify.properties file that are used by the command-line tools.

| Property                | Details                                                                                                    |
|-------------------------|----------------------------------------------------------------------------------------------------|
| com.fortify.log.console | Specifies whether logging messages are written to the console. Logging information is always written to the log file. |
|                         | Default: false                                                                                                    |

# Send Documentation Feedback

If you have comments about this document, you can contact the documentation team by email.

**Note:** If you are experiencing a technical issue with our product, do not email the documentation team. Instead, contact Micro Focus Fortify Customer Support at <a href="https://www.microfocus.com/support">https://www.microfocus.com/support</a> so they can assist you.

If an email client is configured on this computer, click the link above to contact the documentation team and an email window opens with the following information in the subject line:

#### Feedback on Properties Reference Guide (Fortify Static Code Analyzer Tools 21.2.0)

Just add your feedback to the email and click send.

If no email client is available, copy the information above to a new message in a web mail client, and send your feedback to fortifydocteam@microfocus.com.

We appreciate your feedback!